# **MODBUS-REGISTER**

# **INTILION**

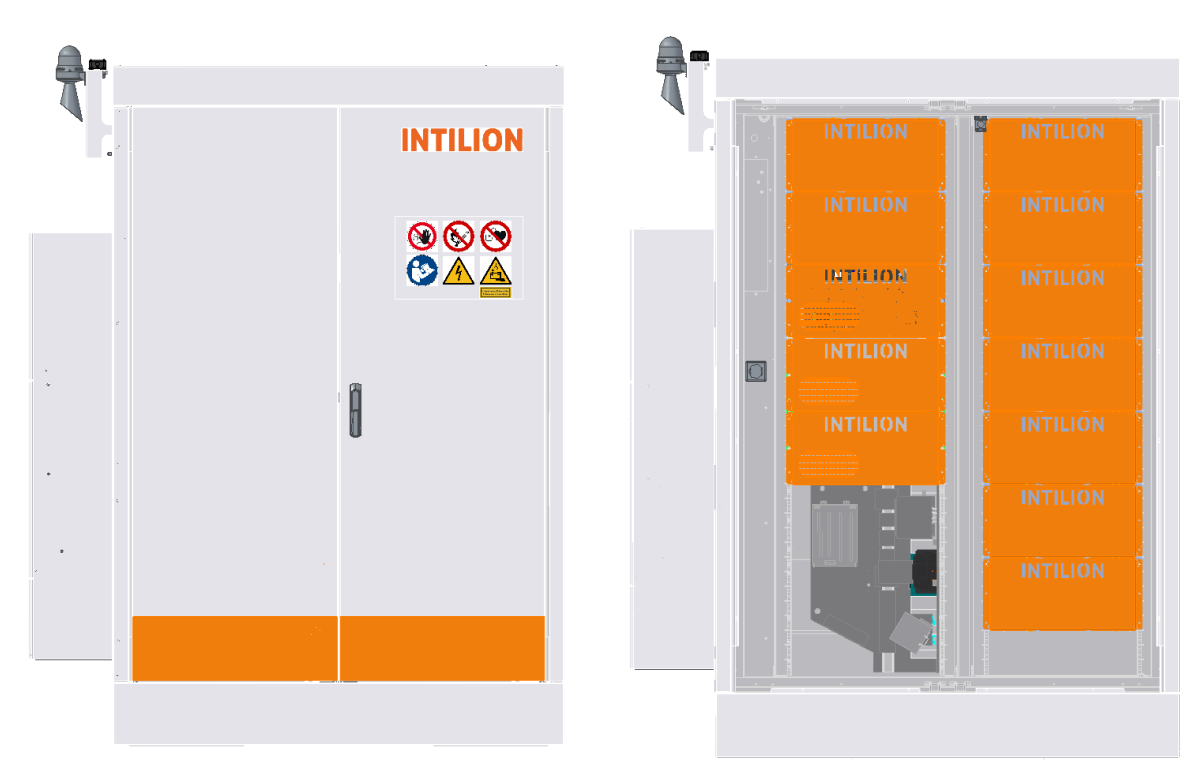

### **INTILION | scalebloc energy INTILION | scalebloc power INTILION | scalebloc power boost**

INTILION AG Wollmarktstraße 115c D-33098 Paderborn

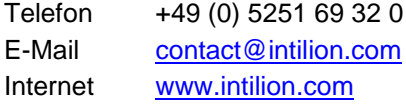

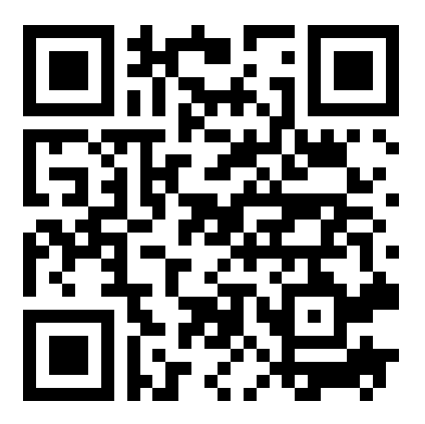

URL: https://intilion.com/downloadbereich/

© INTILION AG

Dieses Dokument ist urheberrechtlich geschützt. Jede Verwendung außerhalb der Grenzen des Urheberrechts ist ohne vorherige schriftliche Zustimmung des Herausgebers unzulässig und strafbar. Das gilt speziell für Vervielfältigungen, Übersetzungen, Mikroverfilmung, Einspeicherung und Bearbeitung in elektronischen Systemen.

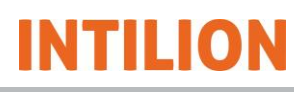

# **Inhalt**

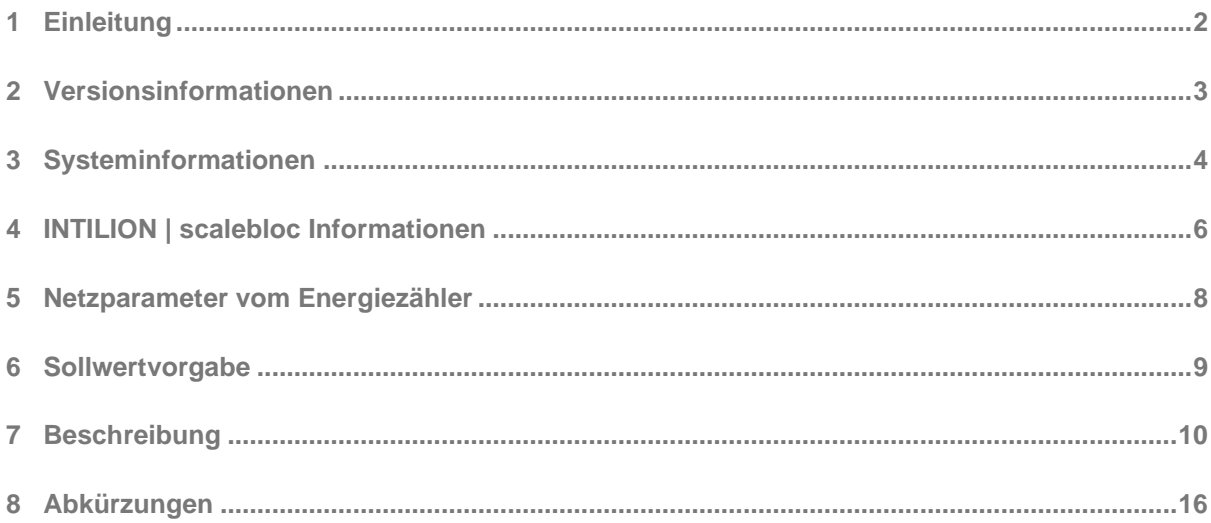

### <span id="page-3-0"></span>**1 Einleitung**

INTILION | scalebloc ist über eine Modbus-TCP/IP-Kommunikation zu erreichen. Als physische Schnittstelle dient hierzu XF13 des "ersten" INTILION | scalebloc oder "Master"-scalebloc.

Das Batteriespeichersystem arbeitet bei externer Ansteuerung durch eine überlagerte Steuerung in der Funktion "Slave" der Modbus-Topologie mit folgenden Konfigurationen:

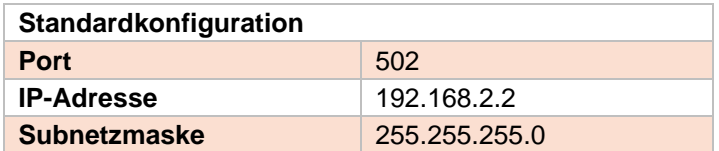

Diese vier Funktionen werden unterstützt:

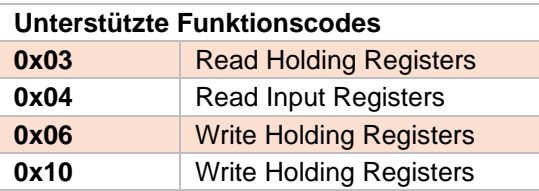

# <span id="page-4-0"></span>**Versionsinformationen**

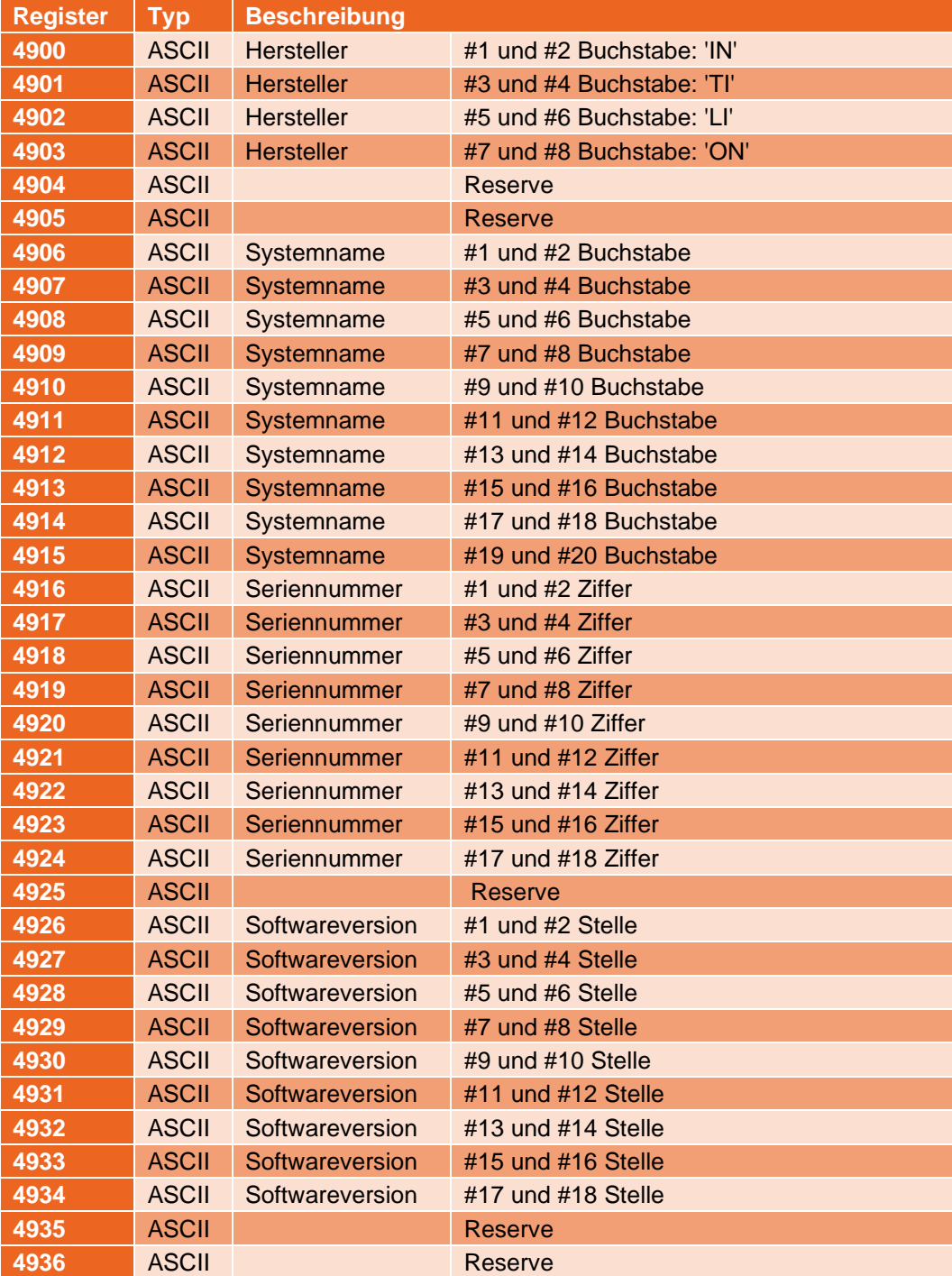

# <span id="page-5-0"></span>**Systeminformationen**

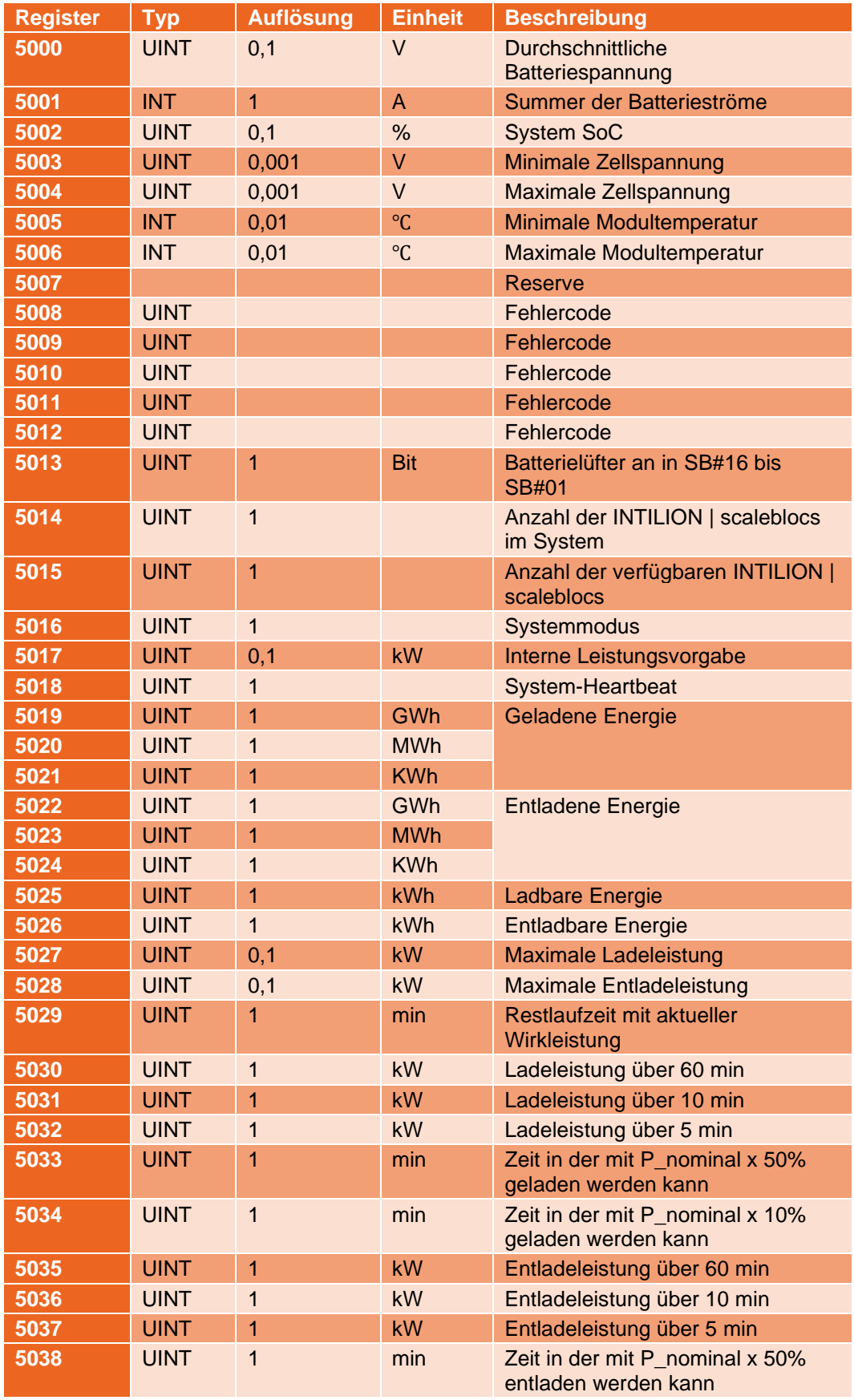

# **INTILION**

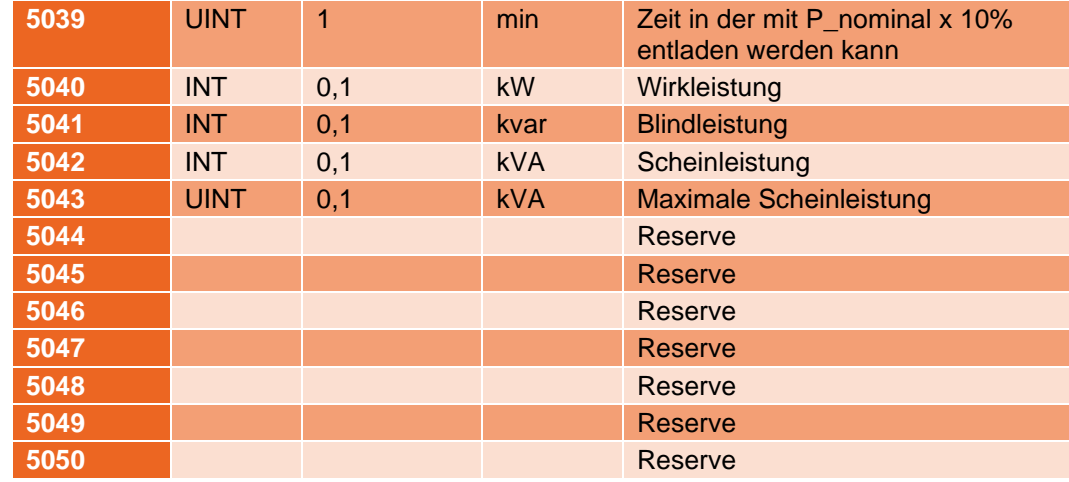

# <span id="page-7-0"></span>**INTILION | scalebloc Informationen**

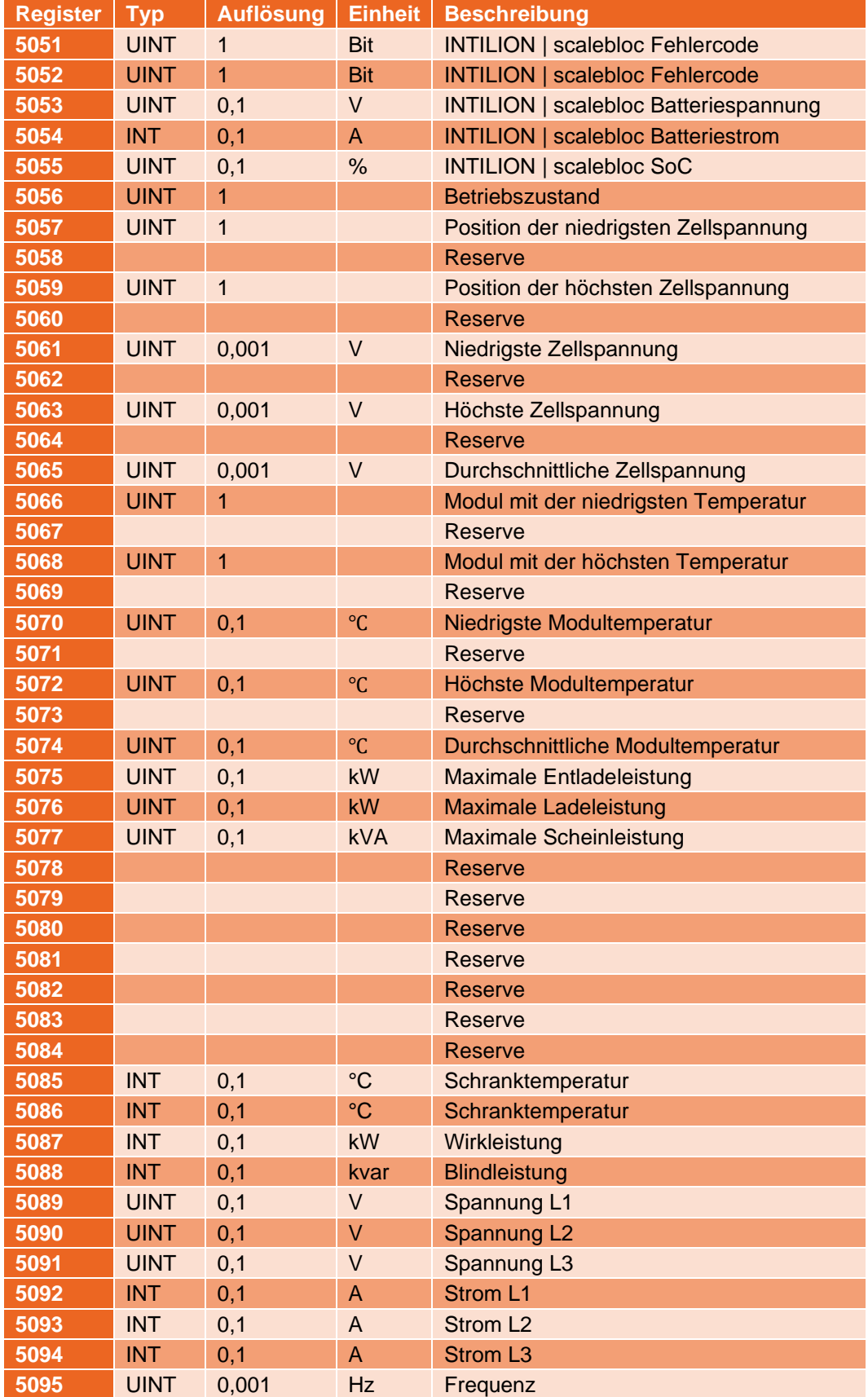

# **INTILION**

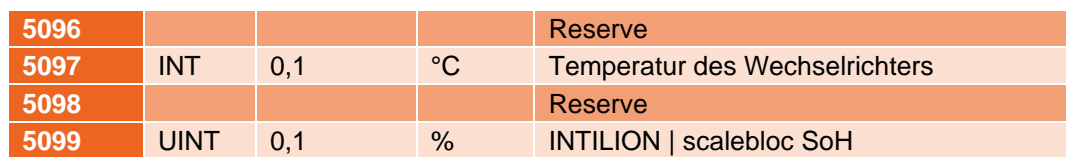

Die Daten von jedem weiteren INTILION | scalebloc in dem System befinden sich analog in den Registern 5101 bis 5250.

#### **Beispiel:**

Ein "Master" INTILION | scalebloc und drei "Slave" INTILION | scaleblocs:

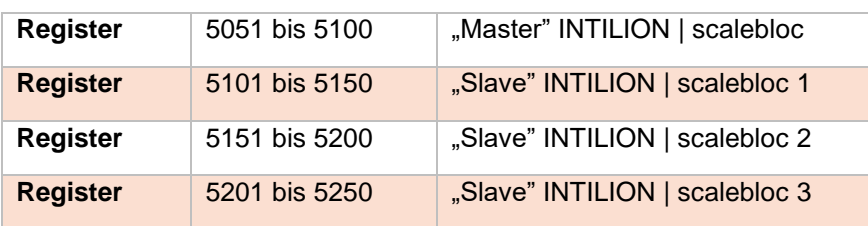

# <span id="page-9-0"></span>**Netzparameter vom Energiezähler**

Wenn ein Energiezähler am INTILION | scalebloc angeschlossen ist, können die folgenden Parameter ausgelesen werden.

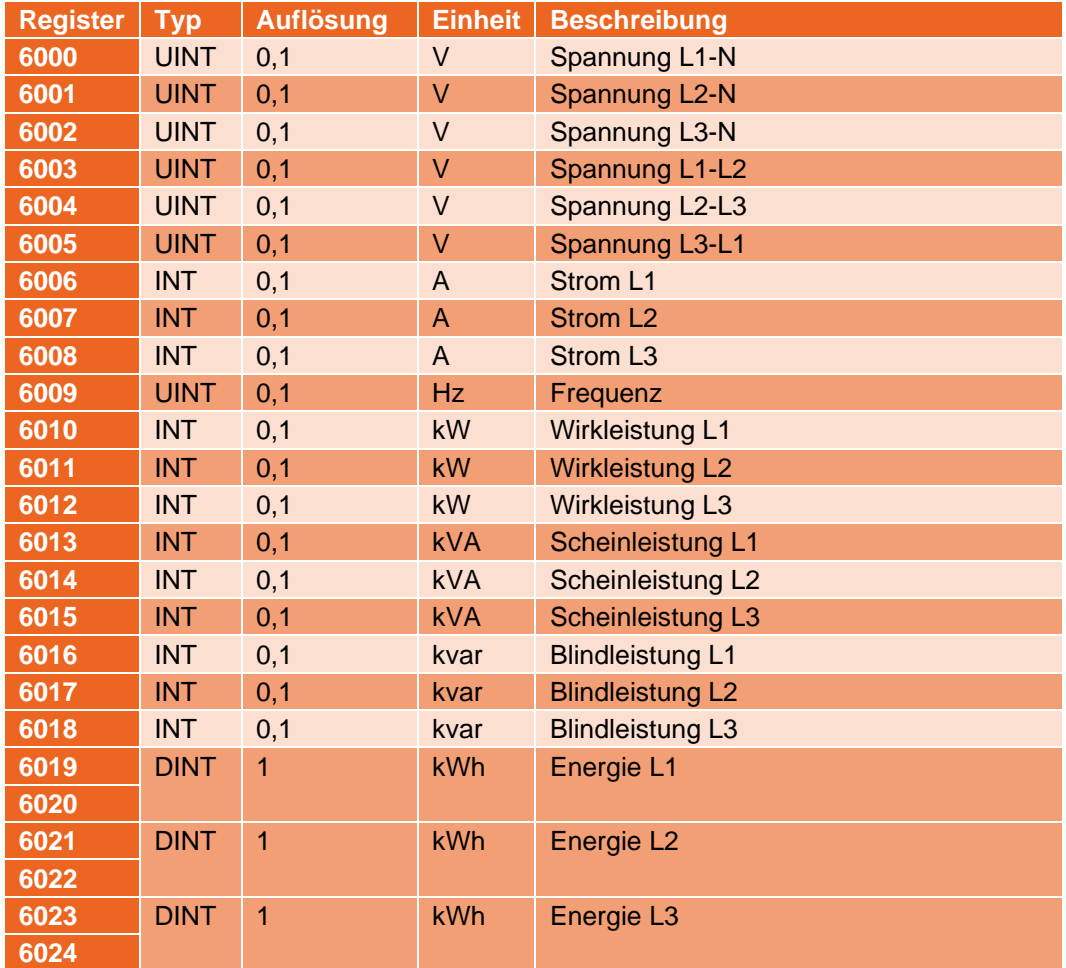

# <span id="page-10-0"></span>**6 Sollwertvorgabe**

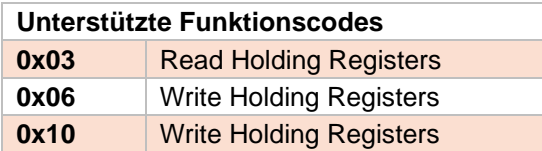

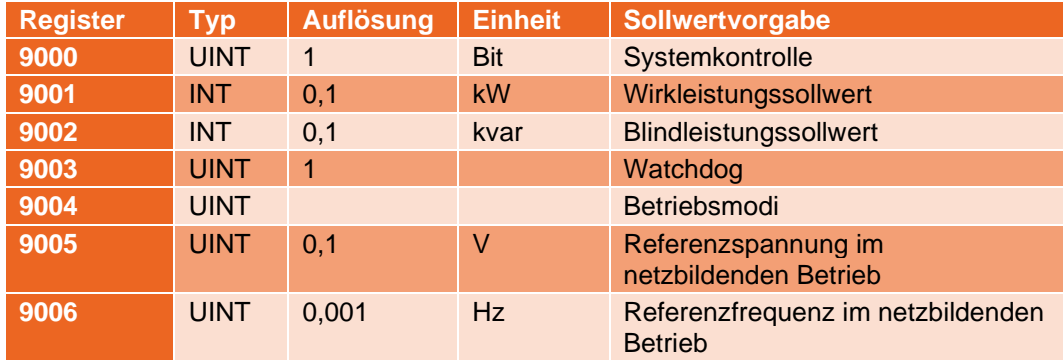

# <span id="page-11-0"></span>**7 Beschreibung**

INTILION | scalebloc sendet und empfängt die Parameter nur als Ganzzahlen. Um auch Nachkommastellen abzubilden, müssen die Werte mit der Auflösung multipliziert werden. Hier ein paar Beispiele:

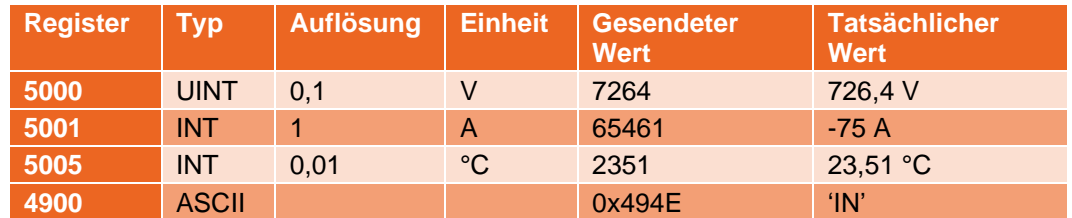

#### **Durchschnittliche Batteriespannung (Register 5000):**

Die durchschnittliche Spannung der Batterien von allen INTILION | scaleblocs in dem System.

#### **Summe der Batterieströme (Register 5001):**

Die Summe aller Batterieströme. Ein negativer Strom entspricht dabei einem Ladestrom.

#### **System SoC (Register 5002):**

Der , State of Charge' (SoC) aller INTILION | scaleblocs entspricht dem Ladezustand der Batterien. Der Wert geht von 0 % (entladene Batterie) bis 100 % (vollgeladene Batterie).

#### **Minimum/Maximum Zellspannung (Register 5003 – 5004):**

Die niedrigste und höchste Zellspannung aller INTILION | scaleblocs.

#### **Minimum/Maximum Modultemperatur (Register 5005 – 5006):**

Die niedrigste und höchste Modultemperatur aller INTILION | scaleblocs.

#### **Fehlercode (5008 – 5012):**

In der Software gibt es drei Arten von Fehlermeldungen:

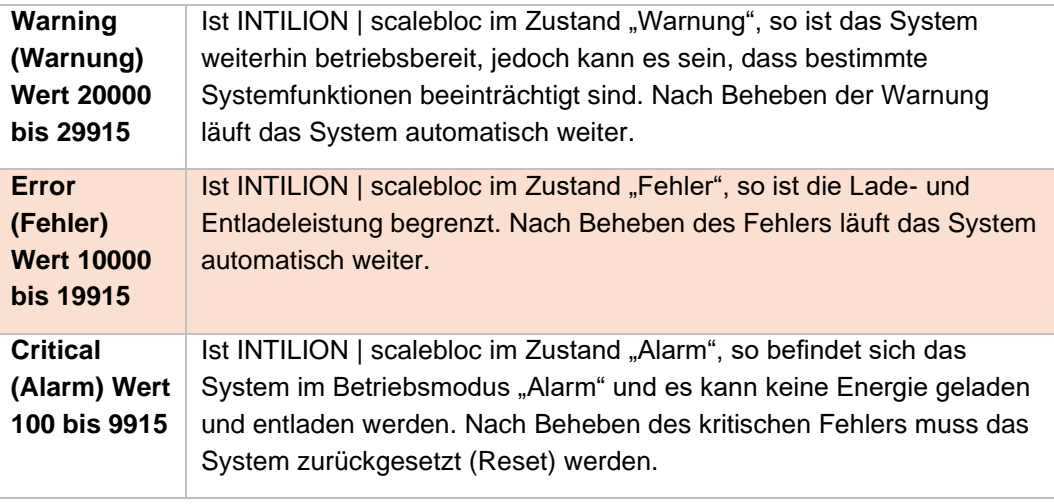

Genauere Informationen können dem Dokument "Fehlerliste\_scalebloc\_05-03\_DE.pdf" entnommen werden.

#### **Batterielüfter (Register 5013):**

Die einzelnen Bits zeigen an, in welchem INTILION | scalebloc die Batterielüfter laufen. Wenn Bit 0 "true" ist, laufen die Lüfter.

#### **Anzahl INTILION | scaleblocs im System (Register 5014):**

Die Gesamtanzahl an INTILION | scaleblocs in dem System.

#### **Anzahl der verfügbaren INTILION | scaleblocs (Register 5015):**

Die Anzahl der INTILION | scaleblocs, welche betriebsbereit sind.

#### **Systemmodus (Register 5016):**

Die verschiedenen Modi des (Batterie-)Systems:

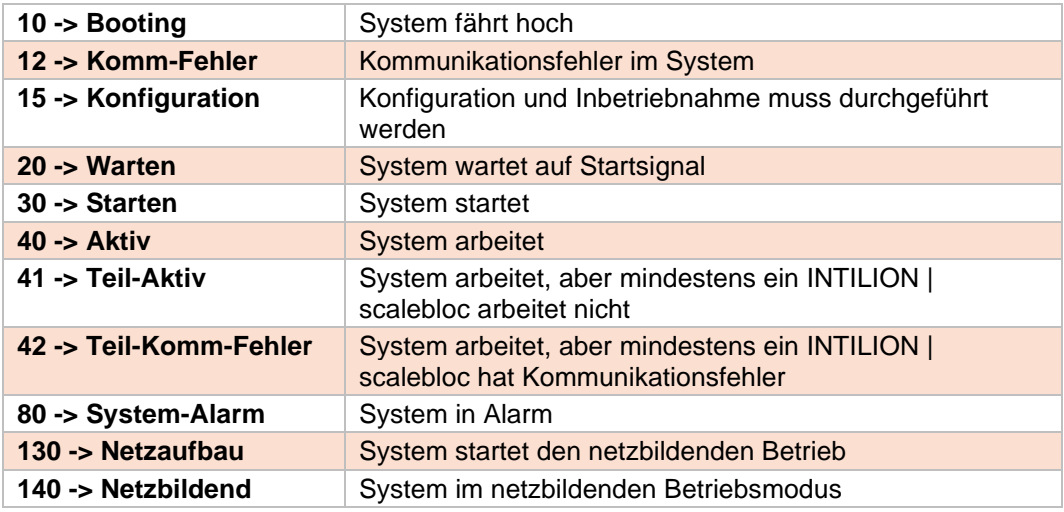

#### **Interne Leistungsvorgabe (Register 5017):**

Der Leistungssollwert, den die eingestellte Applikation an das System gibt.

#### **System-Heartbeat (Register 5018):**

Der Wert wird jede Sekunde um eins erhöht. Er zählt von 0 bis 1000.

#### **Geladene und entladene Energie (Register 5019 – 5024):**

Die geladene und entladene Energie seit der Inbetriebnahme.

#### **Ladbare und entladbare Energie (Register 5025 – 5026):**

Die Energie, die noch in die Batterie geladen bzw. aus der Batterie entladen werden kann, bis diese ihren maximalen bzw. minimalen SoC erreicht hat.

#### **Maximale Lade- und Entladeleistung (Register 5027 – 5028):**

Die maximale Leistung, mit der das System geladen und entladen werden kann. Sie ist beispielsweise abhängig von dem Ladezustand der Batterie oder der Temperatur.

#### **Restlaufzeit mit aktueller Wirkleistung (Register 5029):**

Die Zeit, in der das System mit der aktuellen Wirkleistung arbeiten kann, bis die Batterie ihren maximalen bzw. minimalen SoC erreicht hat.

#### **Lade- und Entladeleistung über x min (Register 5030 – 5032 + 5035 – 5037):**

Die Leistung, die über die Zeit x konstant geladen oder entladen werden kann.

#### **Zeit mit P\_nominal… (Register 5033 – 5034 + 5038 – 5039):**

Die Zeit, die das System den prozentualen Anteil der nominalen Leistung laden oder entladen kann.

#### **Wirk-, Blind- und Scheinleistung (Register 5040 – 5042):**

Die Wirk-, Blind- und Scheinleistung des Systems. Bei negativer Leistung wird die Batterie geladen.

#### **Maximale Scheinleistung (Register 5043):**

Die maximale Scheinleistung, mit der das System betrieben werden kann.

#### **INTILION | scalebloc Fehlercode (Register 5051 - 5052):**

Siehe Beschreibung des Fehlercodes. Die INTILION | scalebloc Fehlercodes sind jedoch nur dreistellig, sodass diese Bereiche gelten:

*Critical/Alarm* (Wert 1 bis 99)

*Error/Fehler* (Wert 100 bis 199)

*Warnung* (Wert 200 bis 299)

#### **INTILION | scalebloc Spannung/Strom/SoC (Register 5053 – 5055):**

Batteriespannung und -strom von einem INTILION | scalebloc, zusätzlich der Ladezustand der Batterie.

#### **Betriebszustand (Register 5056):**

Folgende Betriebszustände kann ein INTILION | scalebloc haben:

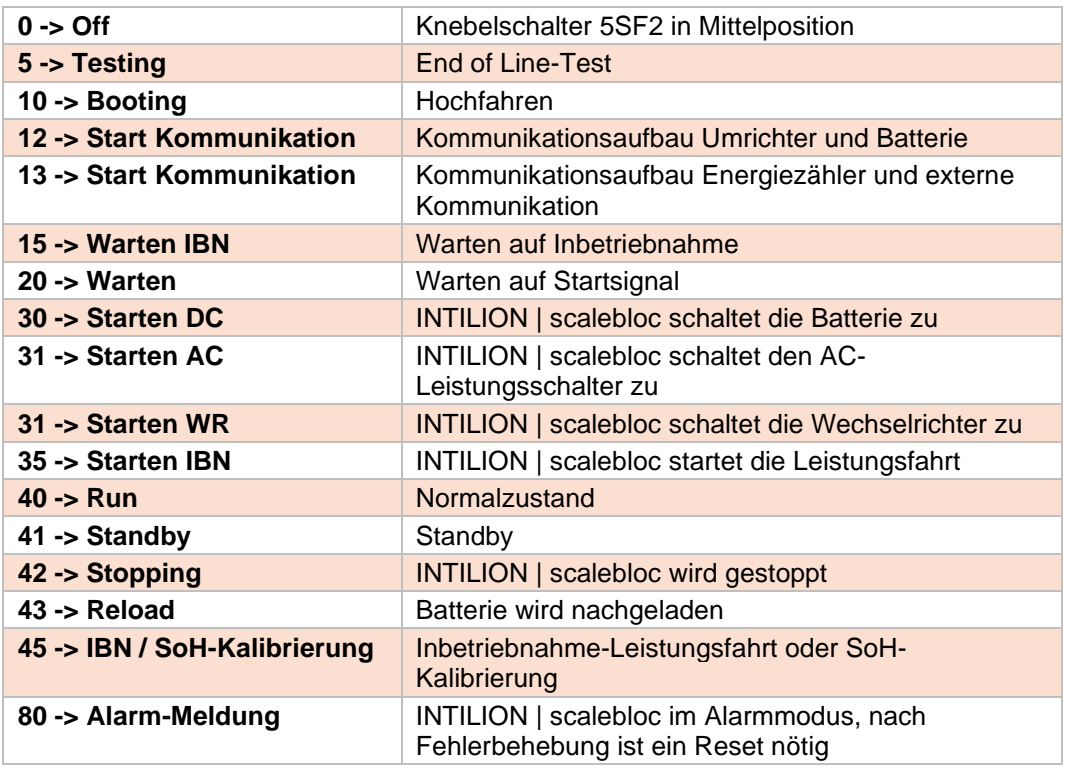

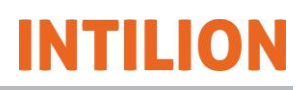

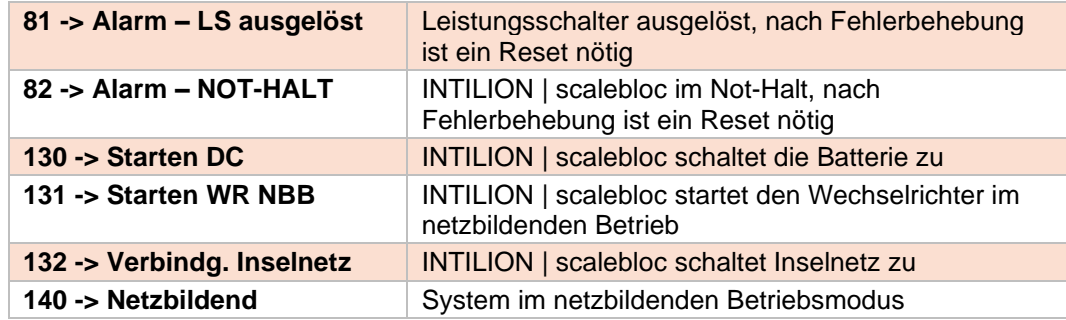

#### **Niedrigste/Höchste Zellspannungen (Register 5057 – 5065):**

Die niedrigste, höchste und durchschnittliche Zellspannung der Batterie (Register 5061, 5063 und 5065).

Die Register 5057 und 5059 kennzeichnen die Position des Moduls mit der betreffenden Batteriezelle.

#### **Durchschnittliche Zellspannung (Register 5065):**

Der Durchschnitt aller Zellspannungen der Batterie.

#### **Niedrigste/Höchste Modultemperatur (Register 5066 – 5074):**

Die niedrigste, höchste und durchschnittliche Modultemperatur der Batterie (Register 5070, 5072 und 5074).

Die Register 5066 und 5068 kennzeichnen das betreffende Modul.

#### **Maximale Lade- und Entladeleistung (Register 5075 – 5076):**

Die Leistung, die das System maximal zum aktuellen Zeitpunkt abgeben und aufnehmen kann.

#### **Maximale Scheinleistung (Register 5077):**

Die maximale Scheinleistung, mit der das System betrieben werden kann.

#### **Schranktemperatur (Register 5085 – 5086):**

Raumtemperaturen im INTILION | scalebloc an der Abluft.

#### **Wirk-/Blindleistung (Register 5087 – 5088):**

Die Wirk- und Blindleistung, welche vom Wechselrichter erzeugt wird.

#### **Spannung/Strom/Frequenz (Register 5089 – 5095):**

Die Spannung, Strom und Frequenz, welche am Wechselrichter anliegen.

#### **Wechselrichtertemperatur (Register 5097):**

Die Temperatur, welche im Wechselrichter gemessen wird.

#### **INTILION | scalebloc SoH (Register 5099):**

Der State of Health (SoH) der Batterie. Liegt dieser Wert unter 70 %, sollte die Batterie ausgetauscht werden.

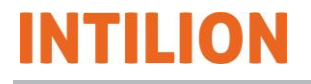

#### **Systemkontrolle (Register 9000):**

Ist das System auf Sollwertvorgabe eingestellt, wird es über das Beschreiben dieses Registers gesteuert.

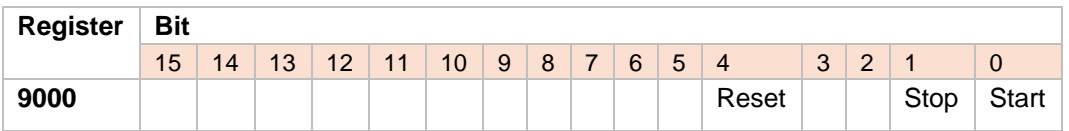

#### **Wirk-/Blindleistungsvorgabe (Register 9001 - 9002):**

#### **Netzparallelbetrieb:**

Ist das System auf Sollwertvorgabe eingestellt und der Systemstatus ist 40 bis 42, so kann über diese Register eine Leistung vorgegeben werden. Liegt diese innerhalb des Ladelimits, so wird sie vom System bereitgestellt. Bei einem negativen Wert wird Leistung aus dem Netz genommen.

#### **Netzbildender Betrieb:**

Ist das System auf Sollwertvorgabe eingestellt, so nimmt der Systemstatus im Betriebsmodus Netzbildend den Wert 140 an. Die Sollwerte für die Wirkleistung (9001) und die Blindleistung (9002) sind hier als Offset-Werte zu verstehen.

Mit diesen kann im Inselnetz in Abhängigkeit der voreingestellten P-f-Kennlinie bzw. der Q-U-Kennlinie additiv zu der Leistung, welche sich durch Lasten oder Erzeuger einstellt, im laufenden Betrieb die Frequenz bzw. die Spannung erhöht oder gesenkt werden. Dadurch ist es möglich, das Verhalten von Lasten und Erzeugern aktiv zu beeinflussen.

#### **Beispiel:**

Wird im netzbildenden Betrieb eine Wirkleistung von 10 kW vorgegeben, dann stellt sich die Referenzfrequenz (Register 9006) ein, wenn das System mit 10 kW belastet wird. Liegt die Belastung unter 10 kW bzw. liegt eine Erzeugung vor, so ist die Ist-Frequenz (Register 5095) größer als die Referenzfrequenz. Liegt die Belastung über 10 kW, stellt sich der umgekehrte Fall ein.

#### **Watchdog (Register 9003):**

Der Wert des Registers muss innerhalb von 60 Sekunden mindestens einmal geändert werden, ansonsten stoppt das System. Steht der Wert auf null, so ist der Wachhand deaktiviert.

#### **Betriebsmodi (Register 9004):**

Ist das System auf Sollwertvorgabe eingestellt, kann mit dem Register zwischen netzparallelem und netzbildendem Betrieb gewechselt werden. Damit die Einstellung übernommen wird, muss sich das System im Betriebszustand 20 (Zustand "Stop" über das Register 9000) befinden.

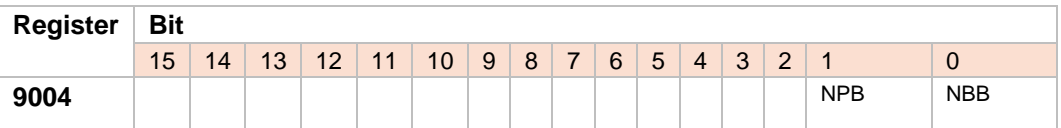

Wird kein Wert gesetzt, arbeitet das System im Netzparallelbetrieb.

#### **Vorgabe Referenzspannung Inselnetz (Register 9005):**

Im netzbildenden Betrieb verändert sich die nominale Spannung in Abhängigkeit der momentanen Blindleistung gemäß der voreingestellten Q-U-Kennlinie. Über die Vorgabe der Referenzspannung kann die nominale Spannung im Inselnetz im Betrieb im Bereich von 208 bis 253 V (90 bis 110 % der nominalen 230 V-Spannung) eingestellt werden und bewirkt somit eine additive Erhöhung oder Senkung der durch die Blindleistung verursachten Spannungsänderungen.

Damit lässt sich beispielsweise die Spannung stabilisieren und an ein externes Netz synchronisieren.

#### **Vorgabe Referenzfrequenz Inselnetz (Register 9006):**

Im netzbildenden Betrieb verändert sich die nominale Frequenz in Abhängigkeit der momentanen Wirkleistung gemäß der voreingestellten P-f-Kennlinie. Über die Vorgabe der Referenzfrequenz kann die nominale Frequenz im Inselnetz im Betrieb im Bereich von 47,5 bis 52,5 Hz eingestellt werden und bewirkt somit eine additive Erhöhung oder Senkung der durch die Wirkleistung verursachten Frequenzänderungen.

Damit lässt sich beispielsweise an ein externes Netz synchronisieren oder Energie zwischen zwei Systemen verschieben.

#### **Reserveregister**

Das Auslesen der Reserveregister führt nicht zu einem Fehler. Der Inhalt dieser Register hat aber keine besondere Bedeutung.

# <span id="page-17-0"></span>**8 Abkürzungen**

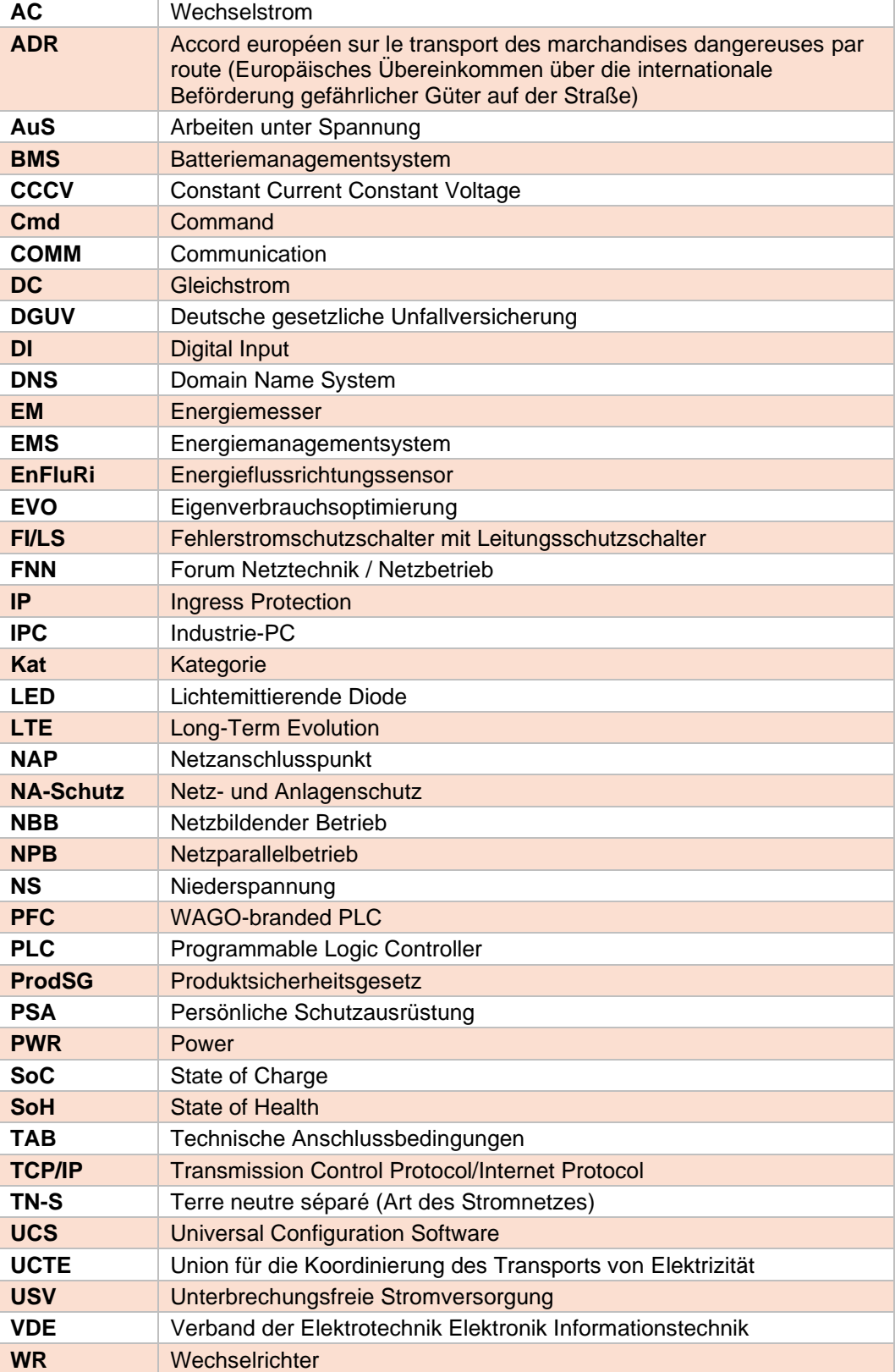